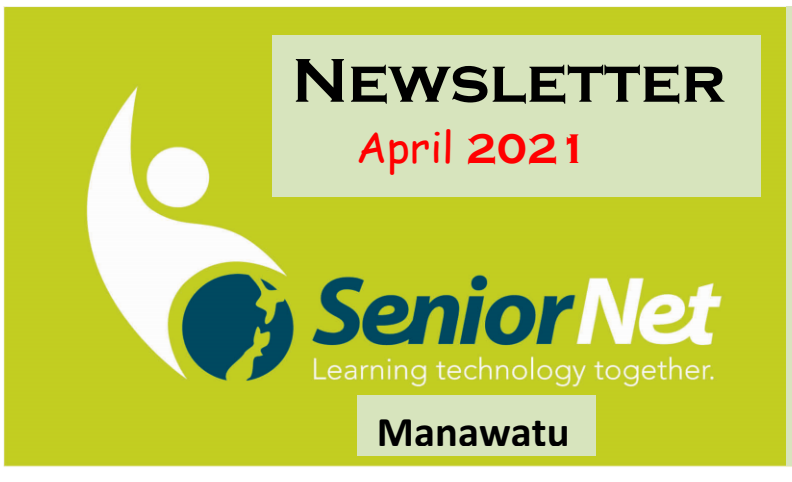

**SeniorNet (Manawatu) Inc. Milson Community Centre, 177 Milson Line, Palmerston North** 

**Phone: 021 178 7837 (Mob.) or 06 359,4367 Email:** [seniornet.pnth@gmail.com](file:///C:/Users/walte/Documents/SeniorNet/Editor%20NEWSLETTER%20FILES/CURRENT%20NEWSLETTER/seniornet.pnth@gmail.com) **Website: [seniornet.inspire.net.nz](file:///C:/Users/walte/Documents/SeniorNet/Editor%20NEWSLETTER%20FILES/CURRENT%20NEWSLETTER/seniornet.inspire.net.nz) Manawatu Facebook/ SeniorNetManawatu**

#### **From the President's Perch**

Well, that's March done and dusted. My recollection was that we had a very busy month and looking at the calendar I can see I was right. We did our 'normal' monthly things with the iPad and Android Interest Groups, and we were busy with our Tech

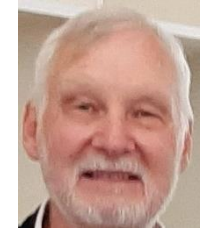

Help sessions, with occasionally 4 of us involved! We also had our AGM as well. To top it off we also ran our public "Confidence with Online Banking" seminar in association with Westpac Bank. That went well, although the presenter went on a bit long. I've had strong words with myself over that. It seems to have created some interest as we are repeating this session in Feilding in April, and it has increased the awareness of SeniorNet Manawatū.

As I write this, we still have a planned session on using Zoom and accessing SeniorHangouts to complete. It was a busy month.

Next month we will be taking a small break over the school holidays, but we still have things planned. Look out for details over the next few weeks.

I will also be attending the SeniorNet Federation AGM - in early May in Dunedin. I think this year could be a very interesting one, with several guest speakers and a lot of enthusiastic people from other centres. I already know quite a few people from our weekly informal Zoom meeting.

Remember to contact us if you have any questions, comments or suggestions.

**Cheers**

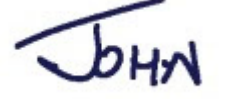

**John Gibsone. President**

# *GPS will be the death of me.*

Felt uncomfortable driving into the cemetery. The gps blurted out you have reached **your final** destination.

**iPad Learning Group Monthly Meeting** 

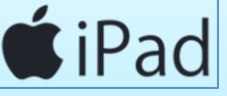

**Next Meeting 7 April**  iPad User Group meets at 1.30pm on the first Wednesday of the month.

*Contact: Mike Lawrence Phone 323 2456.* 

# **What is Google Lens?**

Google Lens enables you to point your phone at something, such as a specific flower, and then ask Google Assistant what the object you're pointing at is. You'll not only be told the answer, but you'll get suggestions based on the object, like nearby florists, in the case of a flower.

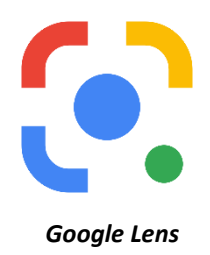

Within Google Photos, Google Lens can identify buildings or landmarks, for instance, presenting users with directions and opening hours for them. It will also be able to present information on a famous work of art. Maybe it will solve the debate of whether the Mona Lisa is smiling or not.

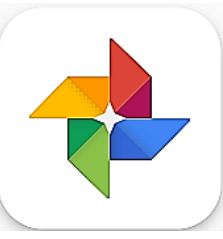

When browsing your pictures in Google Photos, you'll see the Google Lens icon in the bottom of the window. Tapping on the icon will see the scanning dots appearing on you picture and then Google will serve up suggestions.

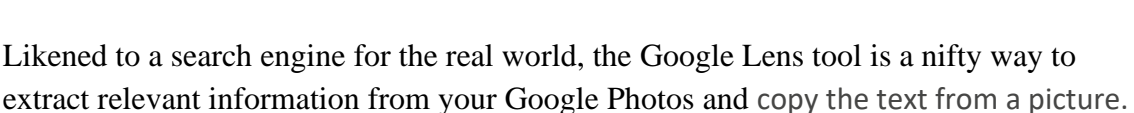

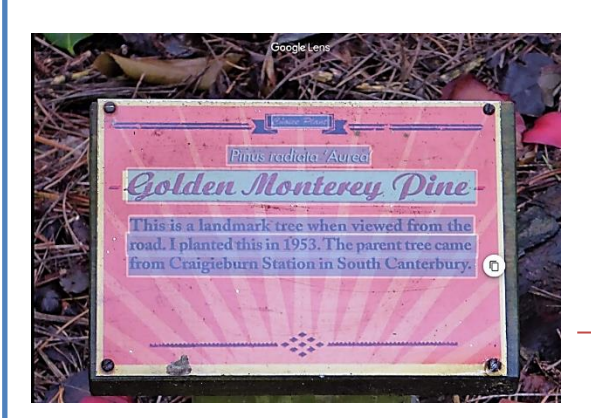

Copy text from Photo, then you are able to copy or drag the text into a document.

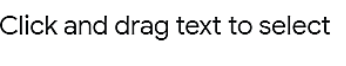

Copy text

**Bracee Plant** Pinus radiata 'Aurea Golden Monterey Pine This is a landmark tree when viewed from the road. I planted this in 1953. The parent tree came from Craigieburn Station in South Canterbury.

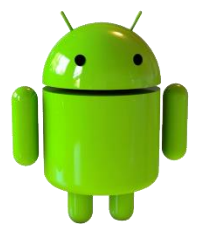

This "app" is available on some Android and Apple Phones

*Something to look at the next Android Interest Group meeting in May.*

# **April changes of Dates**

We will be taking a break over the April School Holidays. We will not be running our normal sessions at the Milson Community Centre for the last two weeks in April. **(No activities on Wednesday the 21st or 28th April).** However, we will be running another "Confidence with . Online Banking" presentation in Feilding Tuesday 20 April. We are also planning to start up a weekly Zoom session shortly, which will run through this break. We will send out further details for these events over the next couple of weeks.

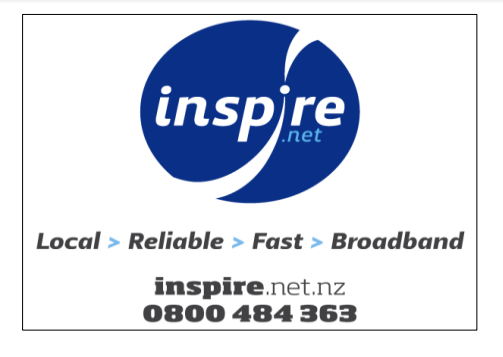

*INSPIRE.net is a SeniorNet sponsor*

## **Internet Banking Workshop Report**

At the recent Internet banking workshop - about 35 attendees - run by John Gibsone and a Westpac staff member. The attached was a handout - it may be useful for this to be sent to our members if you have the space etc. -

This details the various bank's internet banking help pages on their web site.

#### **Common New Zealand Banks' Internet Banking Help Webpages – as at 22nd March 2021**

The following information was obtained by putting "westpac nz internet banking" or "anz nz internet banking" etc. for each bank, into the search bar.

These pages may change over time - it may be better, in the future, to go to your Bank's website – there should be no need to login - search for "Internet Banking" under that Bank's search facility. Most Banks' Home webpages also showed a link for the Android or Apple Mobile App.

## **Please keep your Web browser, the Bank's Mobile App and other software / apps up to date, along with keeping your login details to your bank accounts private and secure.**

**ANZ** <https://www.anz.co.nz/banking-with-anz/ways-to-bank/internet-banking>

**ASB** <https://www.asb.co.nz/help/tag.Internet-Banking.html>

**BNZ** <https://www.bnz.co.nz/support/internet-banking>

**Kiwibank <https://www.ib.kiwibank.co.nz/login>**

**Westpac** <https://www.westpac.co.nz/personal/ways-to-bank/westpac-one-online-banking/>

**Reg Romans**

## **from Horizons Council:** [beecard@horizons.govt.nz](mailto:beecard@horizons.govt.nz)

### *Important information if you ever expect to travel on the bus using your Gold Card!*

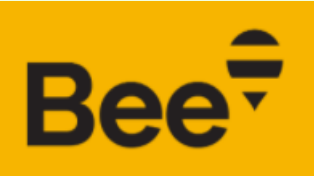

Super Gold Card customers will all need to get their concession loaded on to the card in order to access the national free travel scheme.

"Bee Cards are also available to order from "Bee card NZ" however we recommend picking them up in person from Horizons Council. The Bee Card has new features for our passengers too if they register the card online at<https://beecard.co.nz/>*(Apparently it would appear, that there is no 'app' available)*

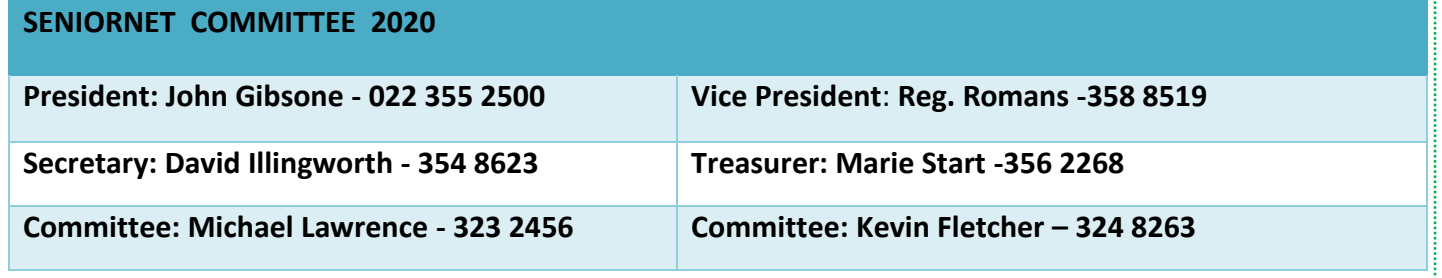

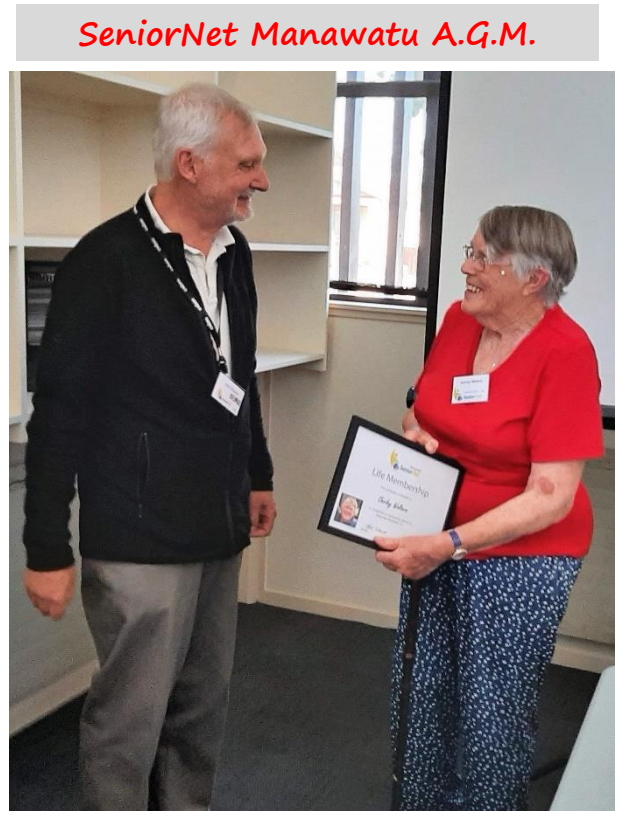

*Pres. John awards Shirley Walters with Life Membership for services to SeniorNet*

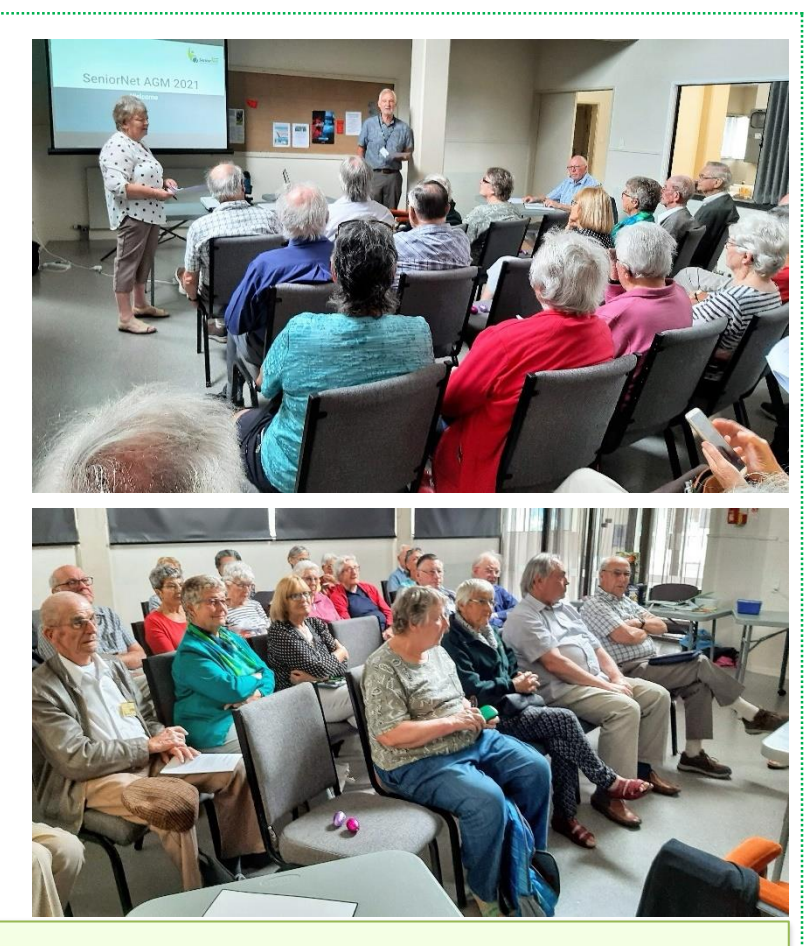

**A Little Humour:** One day, a helicopter was flying over Seattle when they were surprised by heavy fog. Couldn't find the way back to the airport. The pilot then stopped the helicopter in front of a skyscraper, flashed the

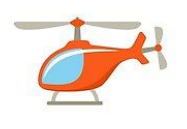

landing lights to alert the people inside, and held a sheet of paper against the windscreen:

"We got lost! Where are we?" Someone in the building then also held a note against the

window: "You're in a helicopter." Another note from the pilot, "Thank you!" and a thumbs up,

then he flew back to the airport and landed safely. - Now, the co-pilot didn't quite get it.

"How the hell did you know where we were with that info?" " '

Easy! Could only have been the Microsoft offices.

*The response from support is technically correct, but still completely useless!"*

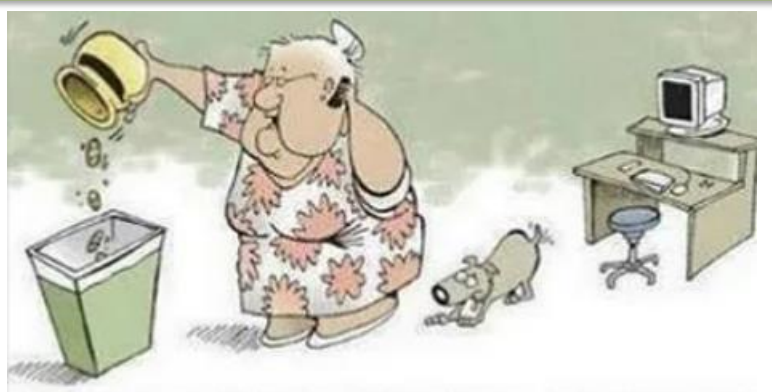

COMPUTER TECH SUPPORT? ALRIGHT... I'VE REMOVED ALL OF MY COOKIES... NOW WHAT?

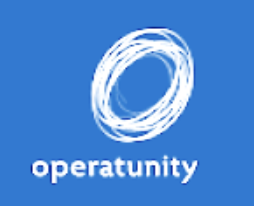

I

*Operatunity: Tennessee Waltz*

*Yee-haw! Giddy up as our all-star cast transports you to the home of country music showcasing the likes of John Denver, Dolly Parton and Johnny Cash.* 

**11am Wednesday 21st April, New Life Church**

## **Senior Hangouts:**

### *Senior Hangouts run: the program shall function 5 days a week (Monday to Friday) with one session a day at 10am till 1030am*.

All Hangout sessions shall be held via zoom platform for 30 minutes. Each day a new speaker on a new topic enthrals the participants.

Please use this link for more information and to get registered*(for email notification for the SeniorHangouts program)* during 17Feb-4May, 2021. **<https://forms.gle/bHa1t7GfVcZY2Wy17>**

*To access all the previous session recordings* and course materials through Google Classroom use the link below.

### **<https://classroom.google.com/c/MTY0NjUwOTQ1MTg2?cjc=s6ps2dy>**

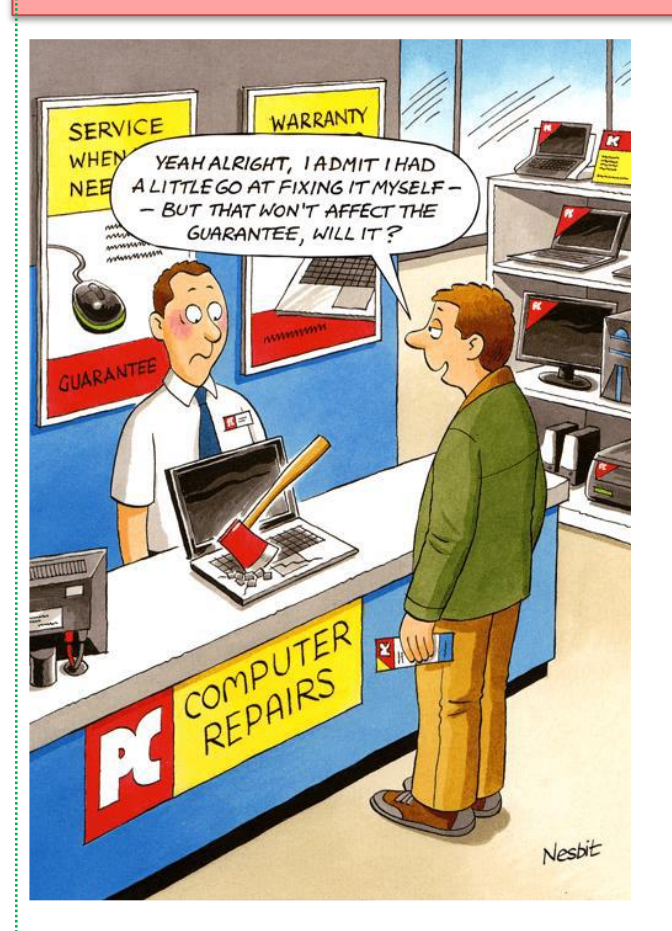

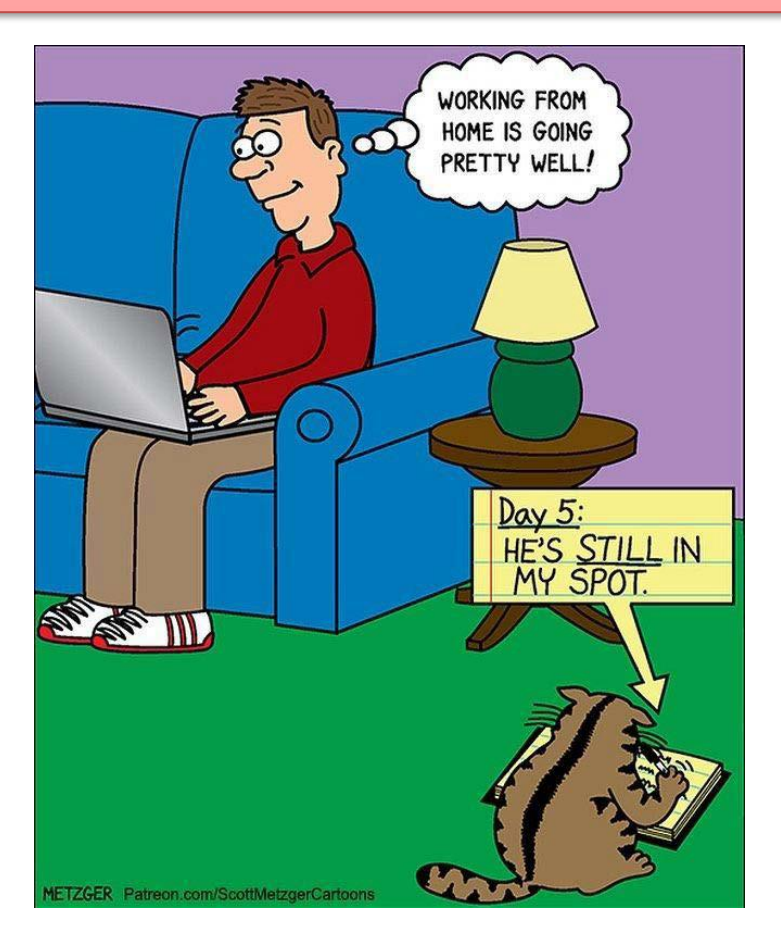

**I relabelled all the jars in my wife's Spice Rack. I am not in trouble yet… but the thyme is cumin!** 

# **What is Your 111 Power Cut Plan?**

For those of you that use Spark and possibly other Telco Providers (Phone/internet provider), you may have seen an email recently about this.

The reason for this communication from your provider is that in the event of a power cut unlike the old telephone system where the telephone is powered from the exchange through the copper phone line the newer phone systems like Fibre or wireless networks don't and they rely on the home 230v power supply to power the devices like th[e ONT](https://www.chorus.co.nz/q) [\(Optical Network Terminal\)](https://www.chorus.co.nz/q) and Router or Modem (modern devices combine the modem and router in one device for home use, the name may be interchangeable). In the event of a power cut their devices will stop working leaving you with NO phone or internet connection.

As an immediate solution to this problem if you have a smart/mobile phone then 111 calls can be made from that device another alternative is to use a battery backup system to keep your Fibre or Wireless connection going if the power goes out for a short time. A battery backup system is available from [Constant Vigil](https://www.constantvigil.com/sentry-lite-common-voltage) a local company (Remember that a telephone handset will have to be plugged into the POTS socket on your Router or ONT to make a call)

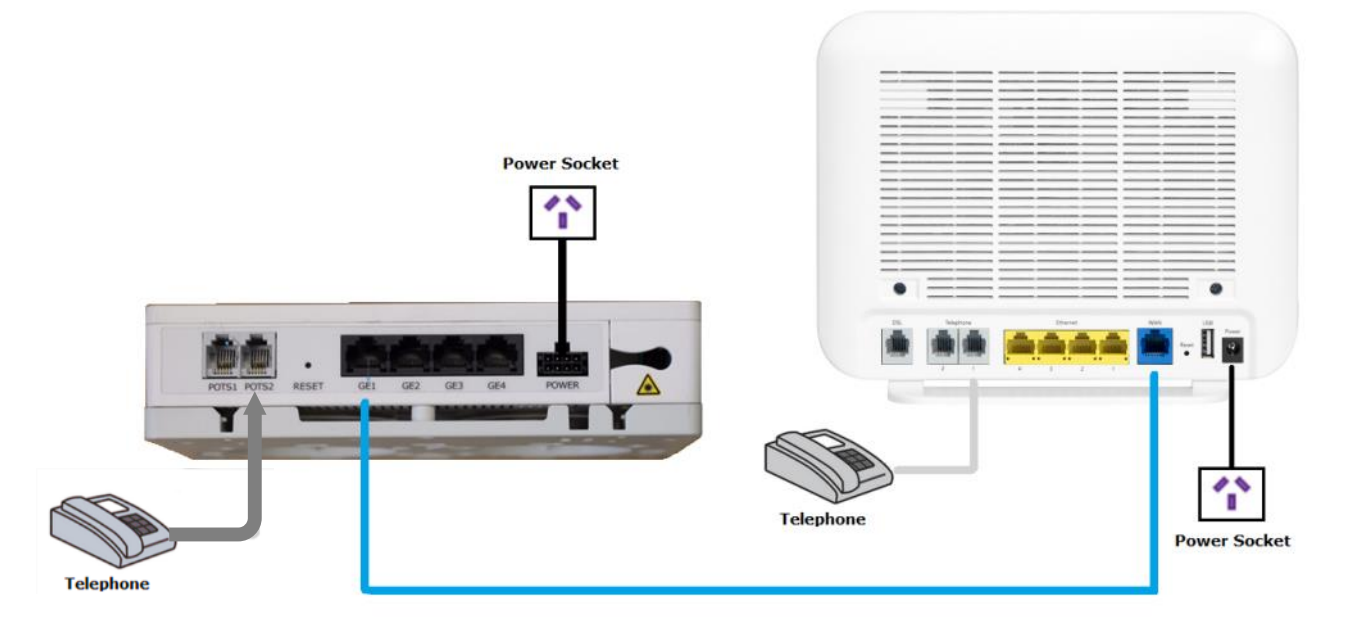

The [Commerce Commission's 111 Contact Code](https://comcom.govt.nz/regulated-industries/telecommunications/projects/commission-111-contact-code) is created to make sure that vulnerable consumers have reasonable access to an appropriate means of calling 111 emergency services in the event of a power cut.

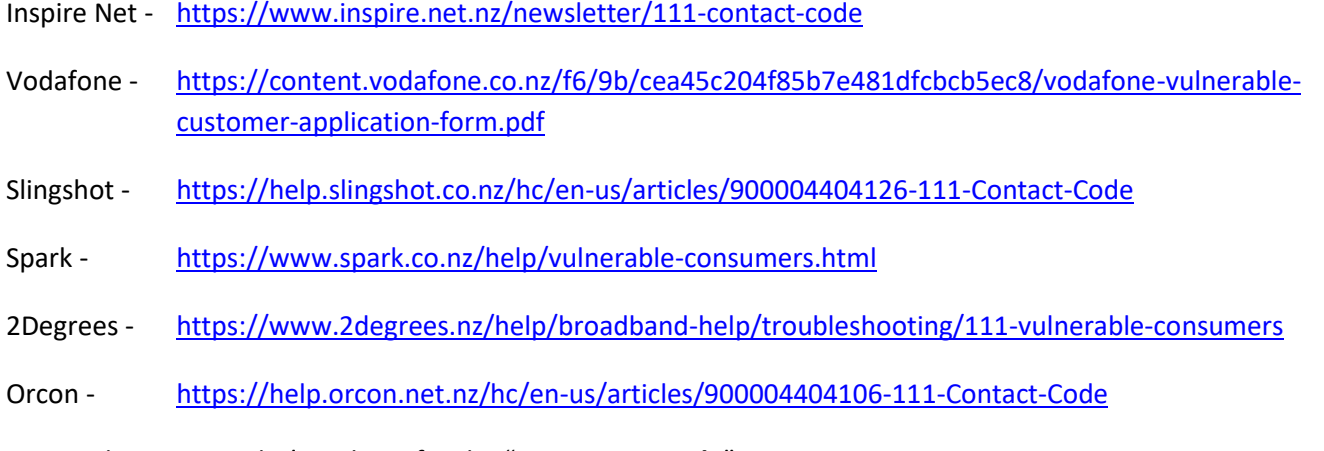

Or search your provider's website for the "**111 contact code**"